## Manage Applications

ID: string

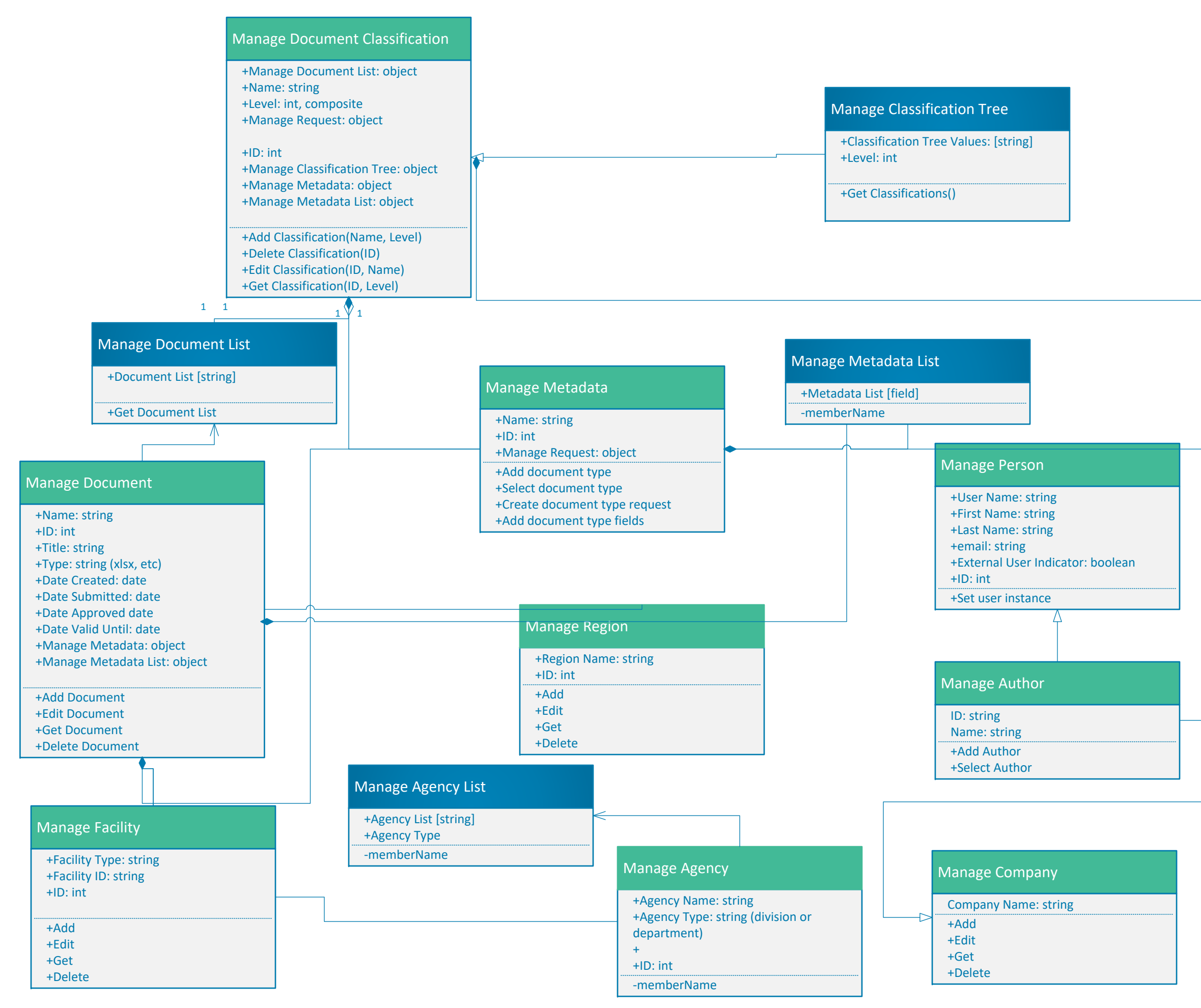

‐memberName

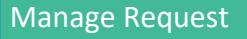

- +Title: string
- +Description: string
- +Type: object
- ‐memberName

## Manage Retention Schedule

‐memberName ‐memberName

## Manage Authorization Levels

Level: string Group Name: string ‐memberName

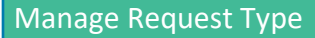

- +ID: int
- +Name
- ‐memberName